## Клиенты JIRA для iPhone

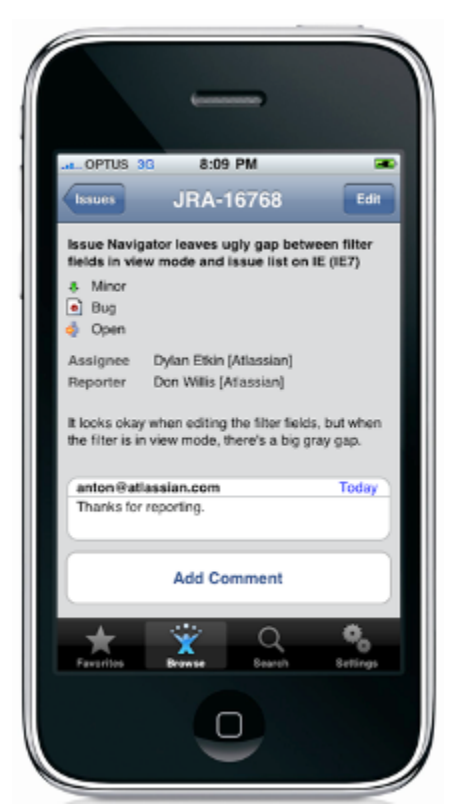

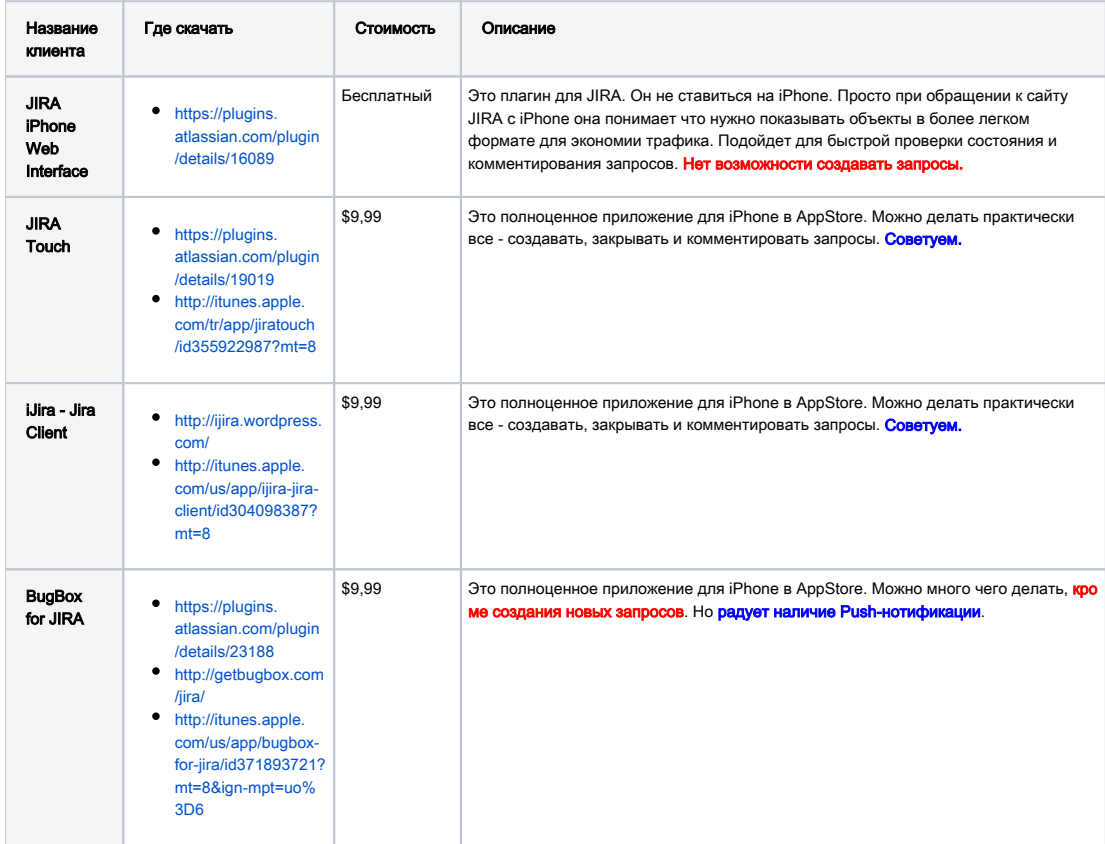

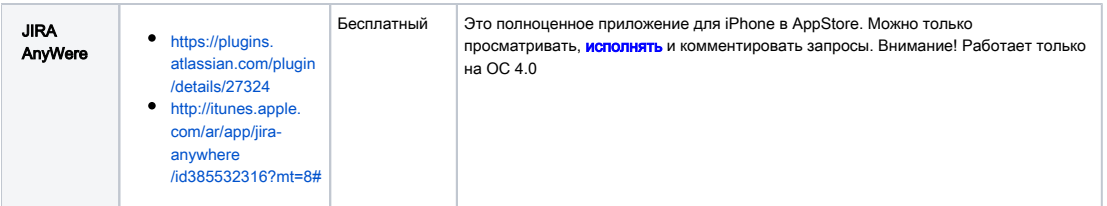